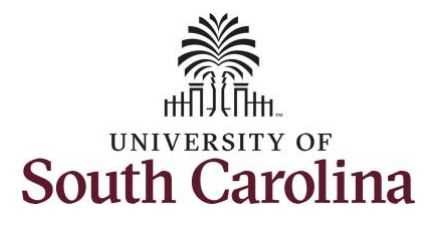

## **How to view extended absence leave request history:**

This job aid outlines how a TL/ABS Approver with the HR Leave Administrator role can view extended absence request history for a specific employee.

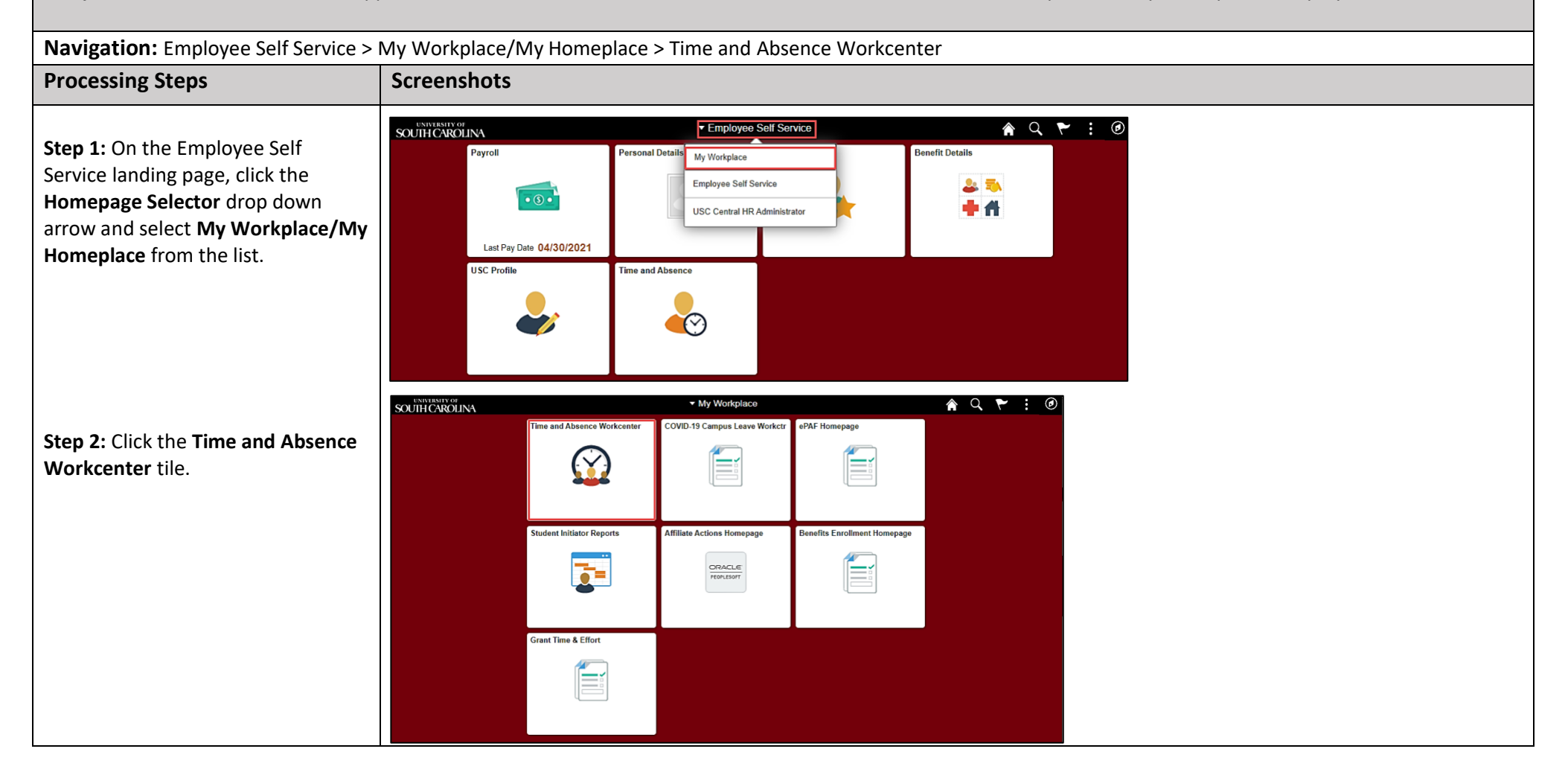

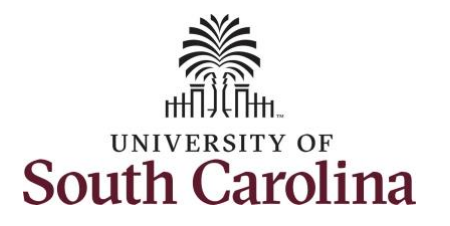

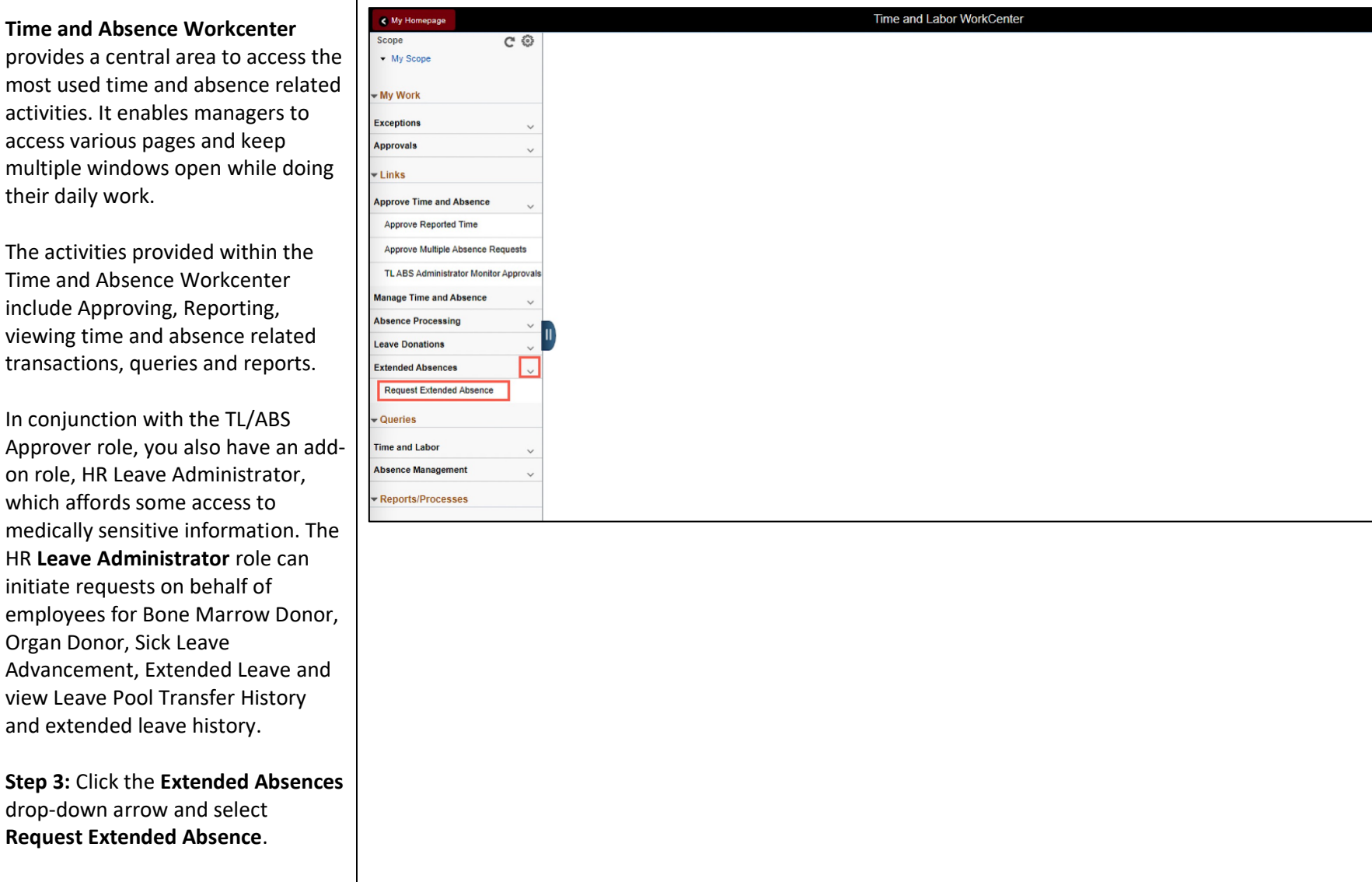

and

 $\begin{array}{ccccccccccccccccc} \text{\textbf{w}} & \text{\textbf{w}} & \text$ 

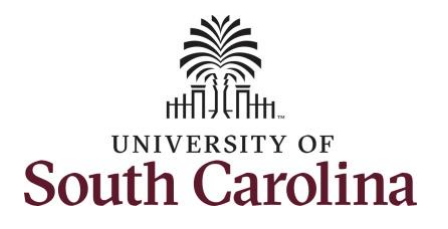

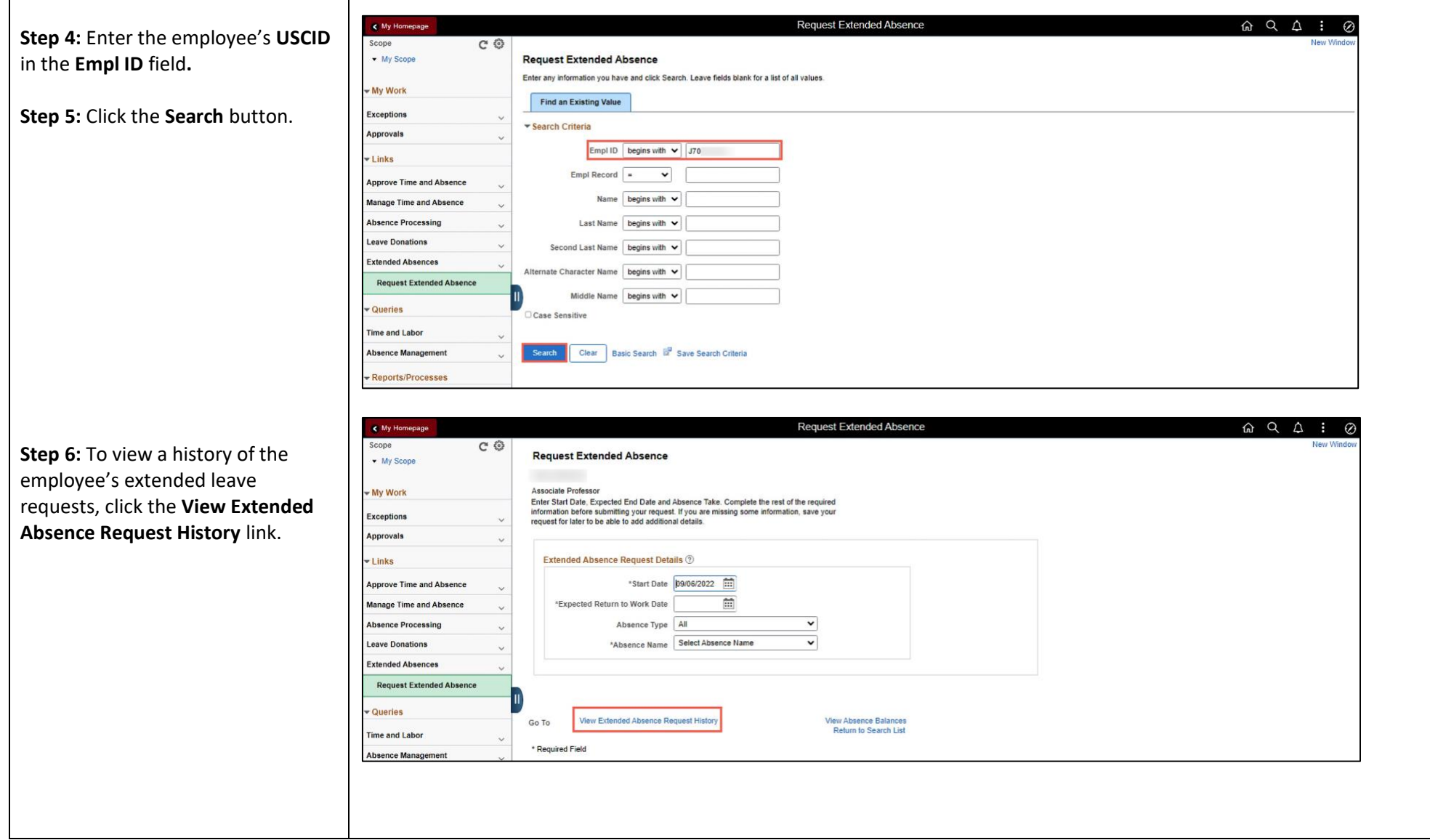

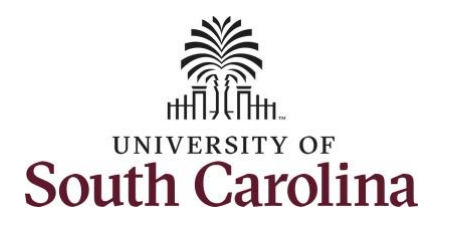

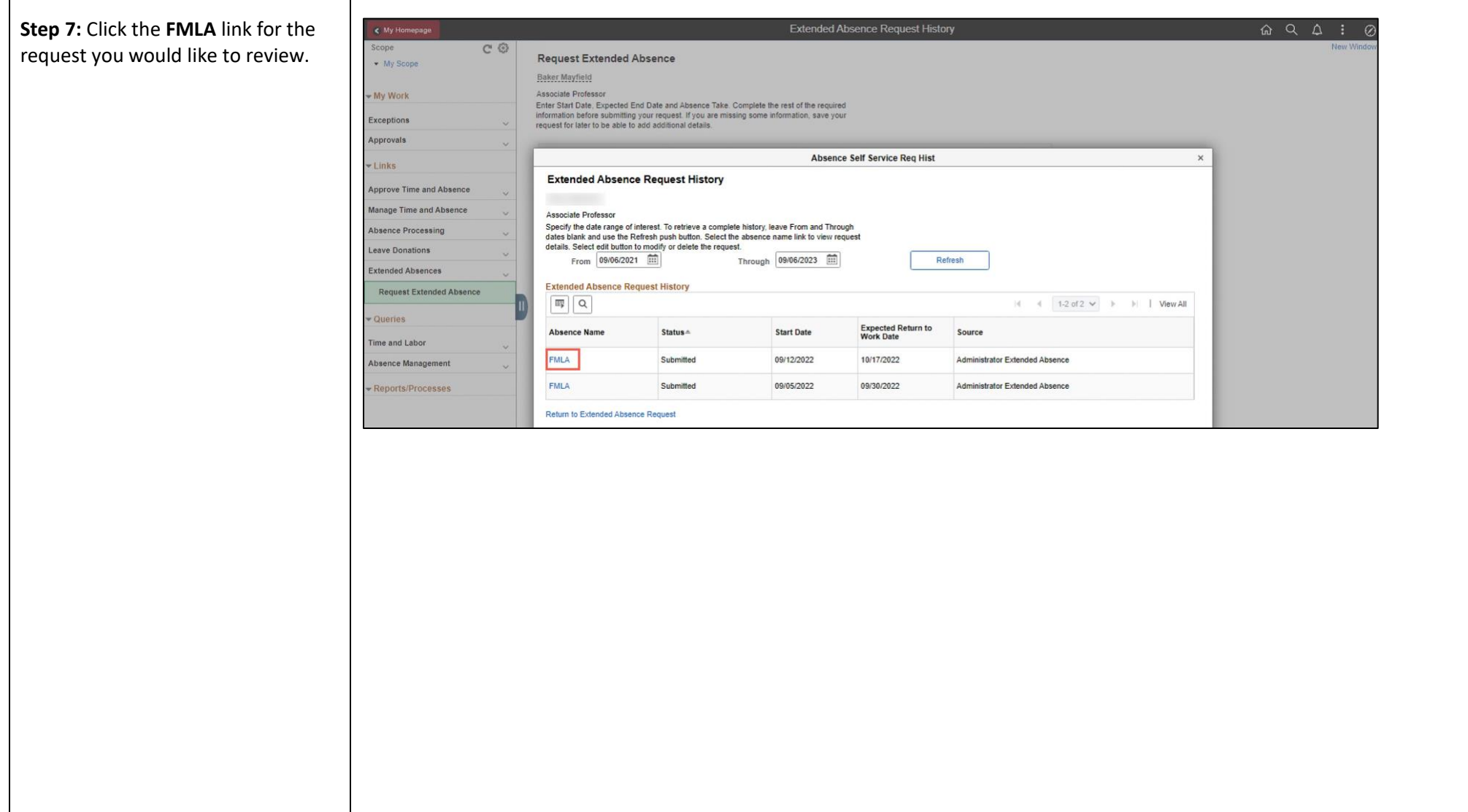

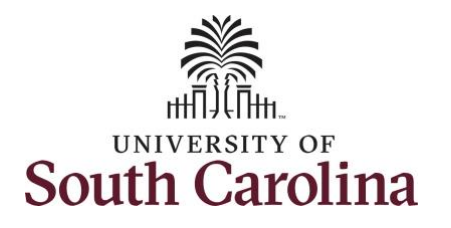

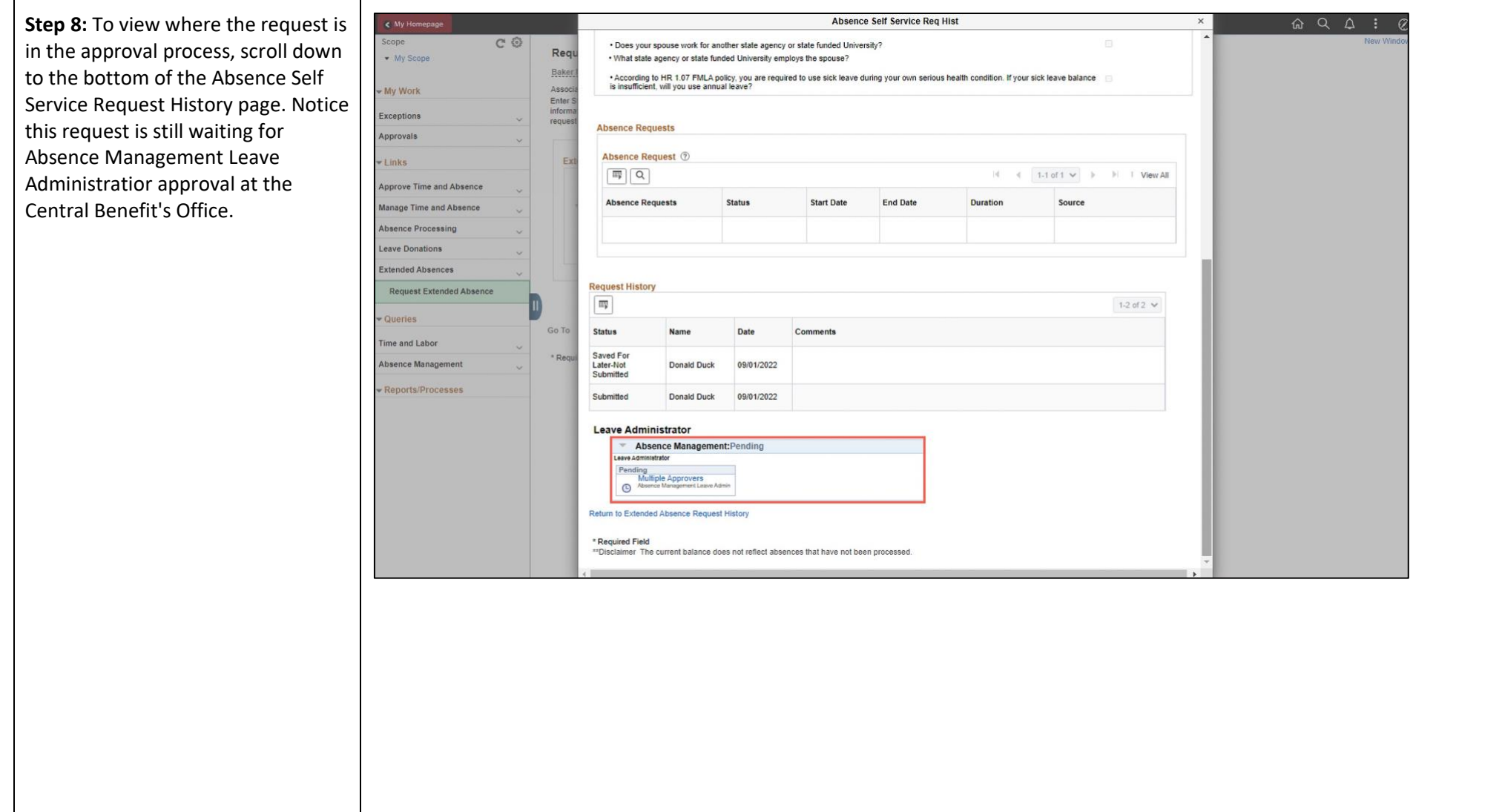

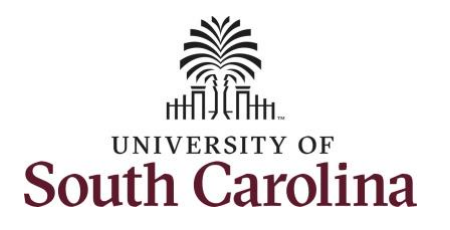

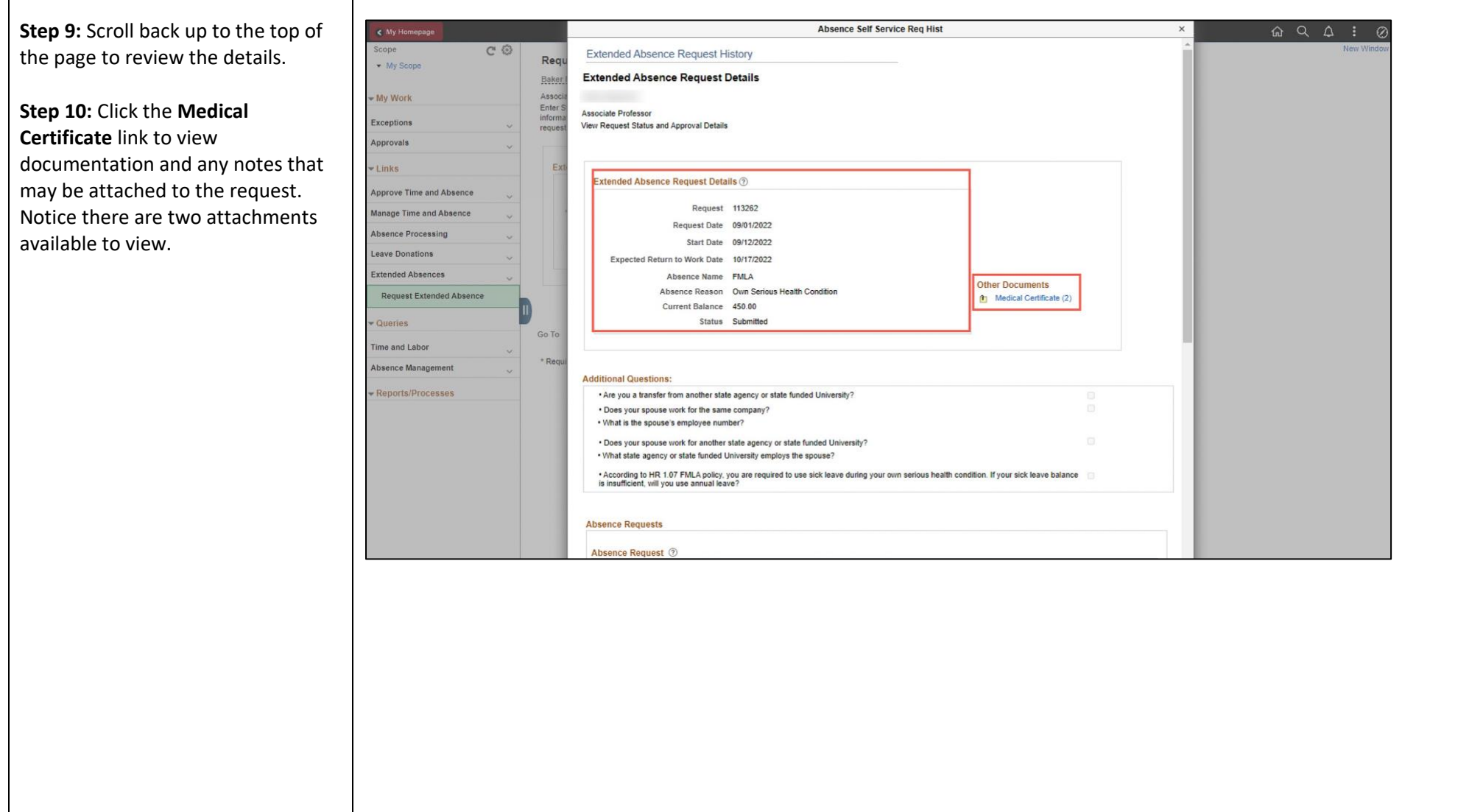

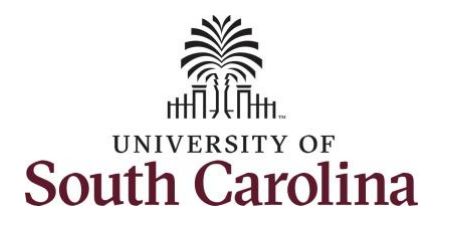

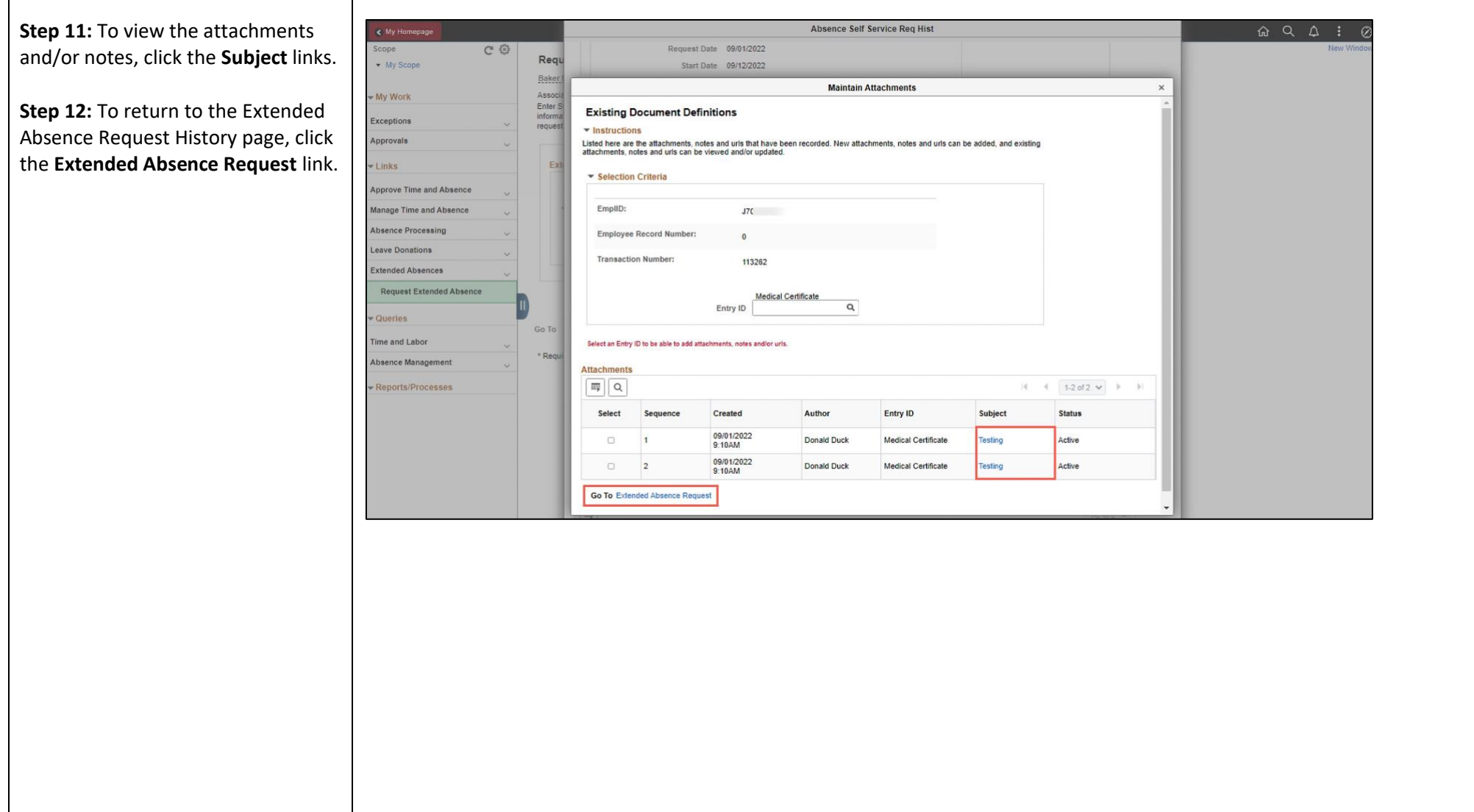

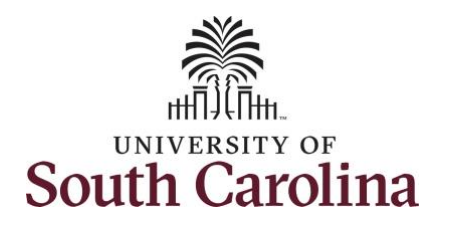

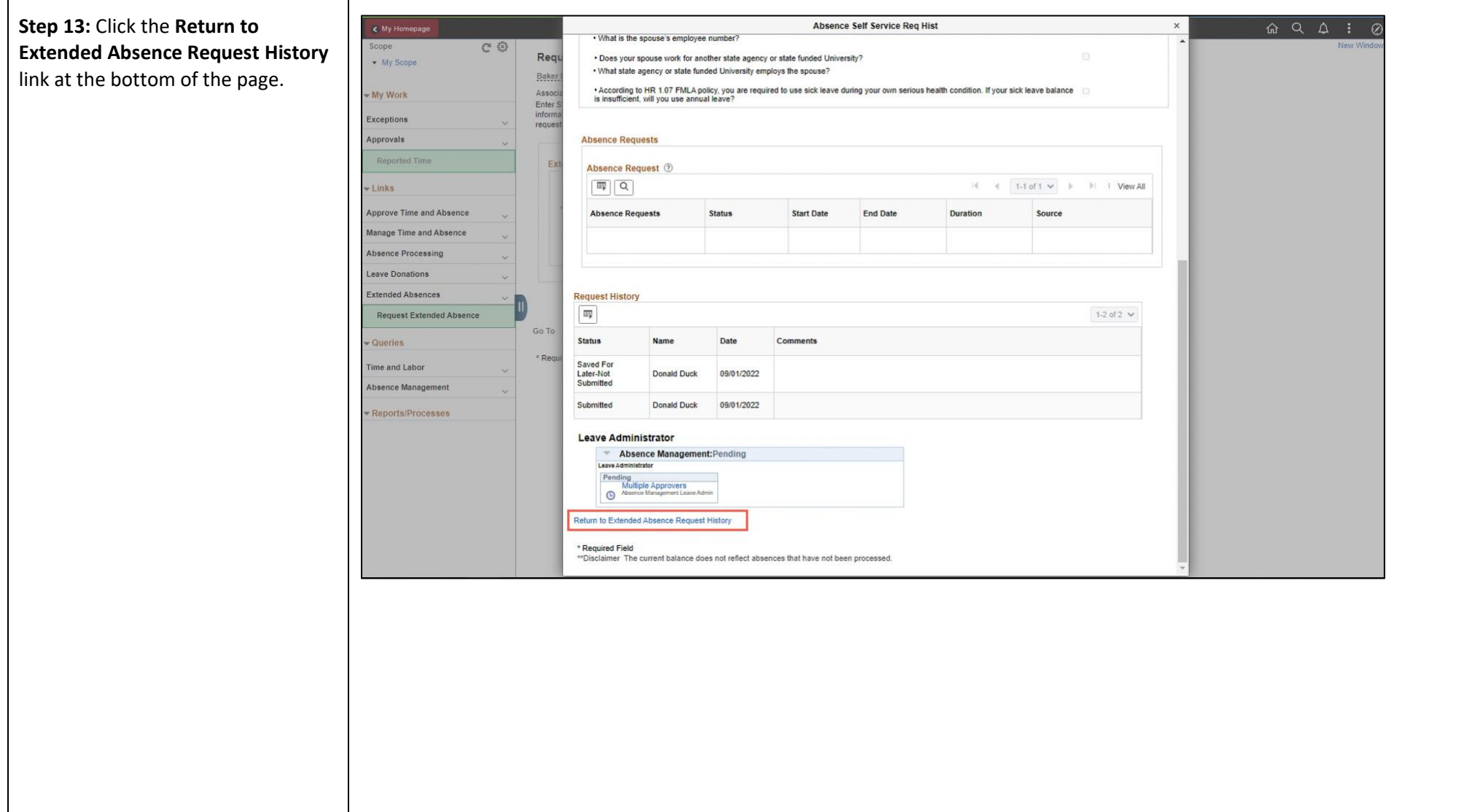

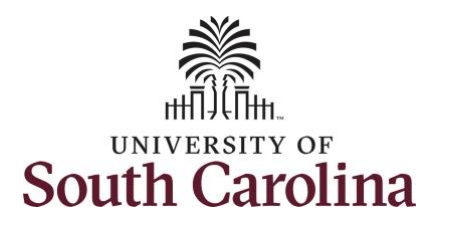

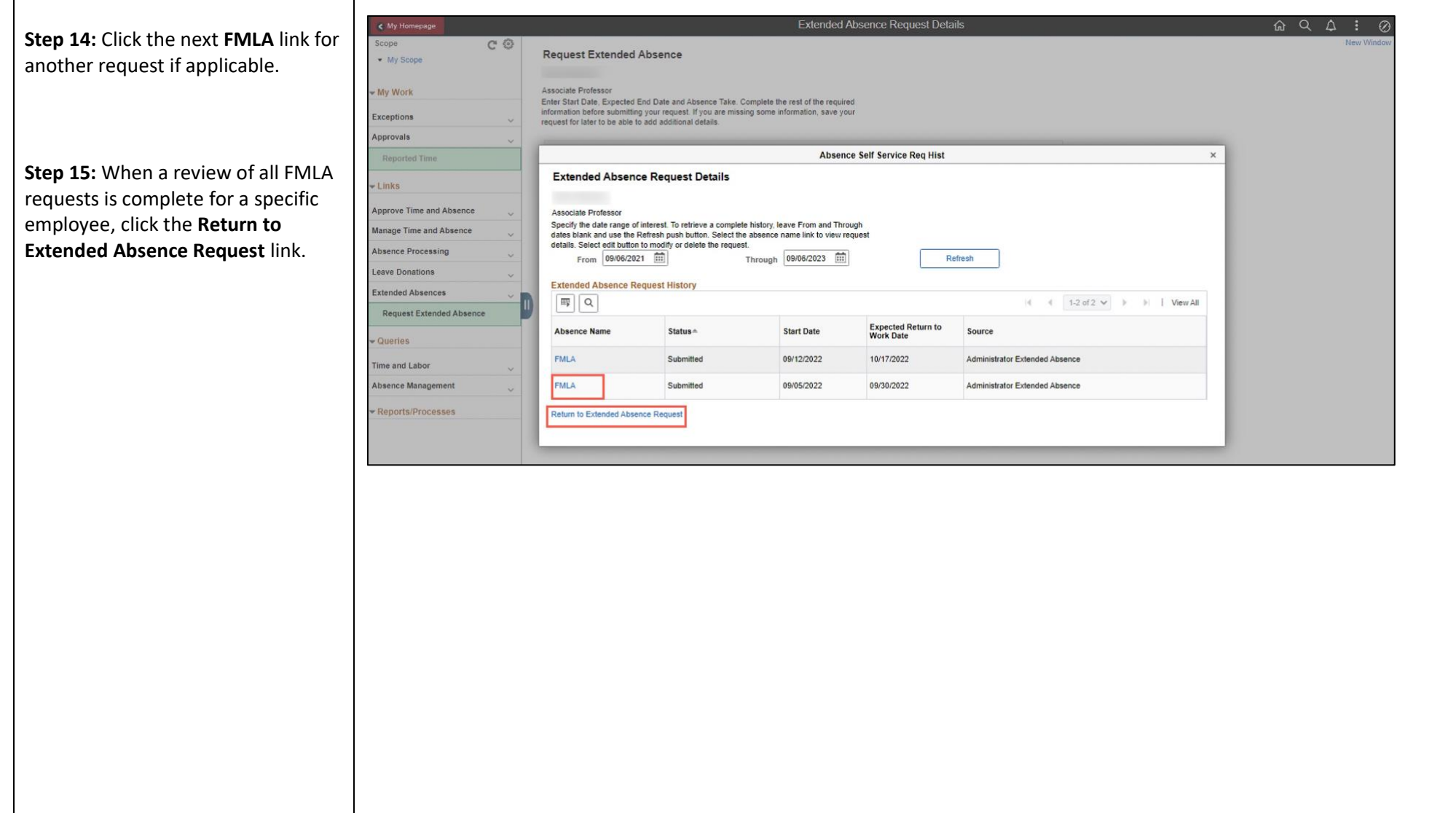

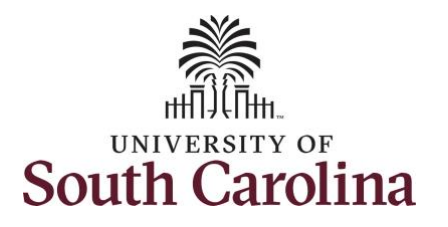

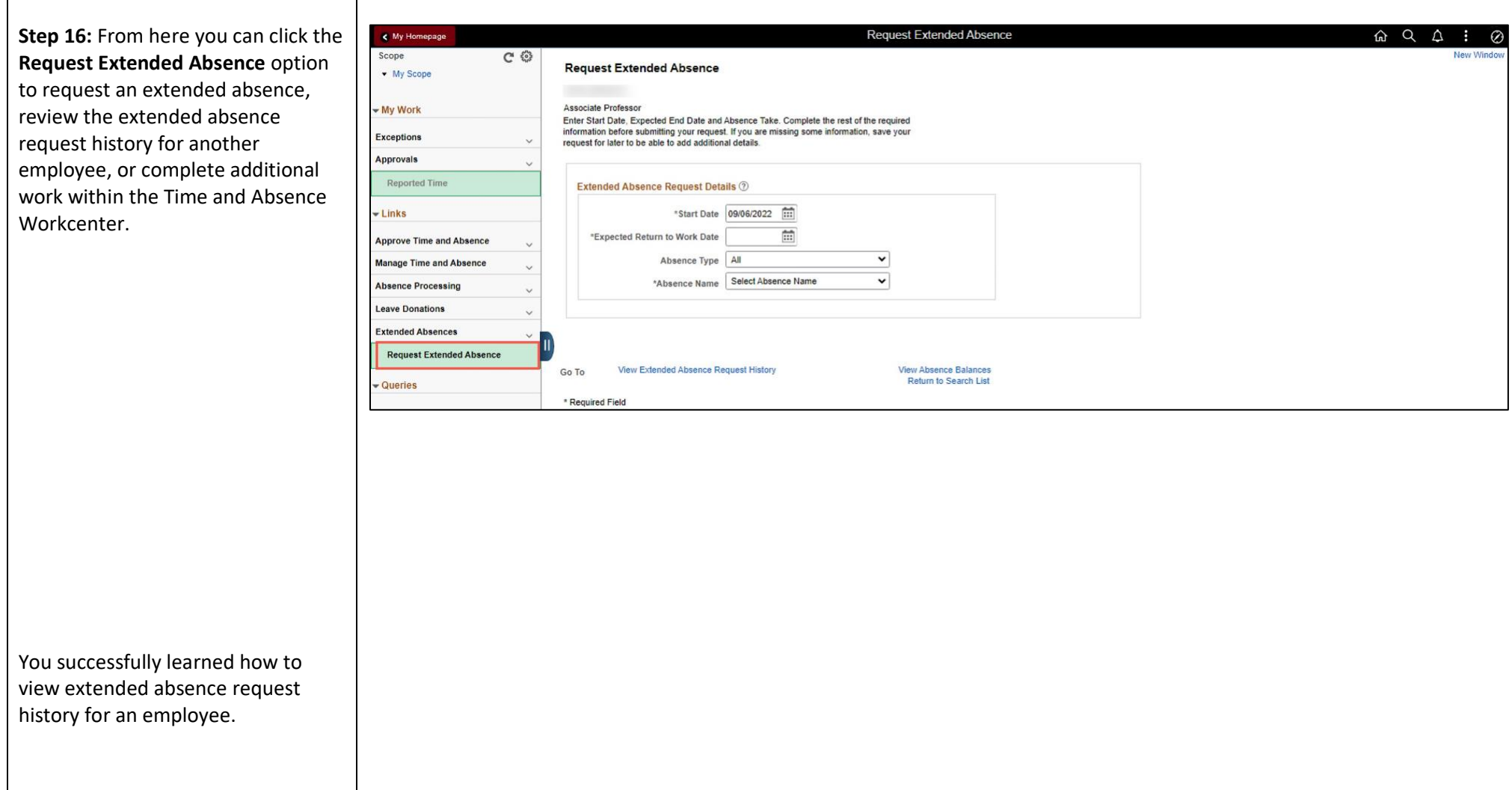